# **AC** Hamburger Software

*FINANZBUCHHALTUNG RECHNUNGSEINGANGS-VERARBEITUNG*

**Mit HS Rechnungseingangsverarbeitung beschleunigen und vereinfachen Sie Ihre Prozesse – von der Rechnungsprüfung bis zur Archivierung. Sie behalten stets den Überblick und verbessern dank eingehaltener Skontofristen Ihre Liquidität. Sämtliche Rechnungen werden zudem GoBD-konform aufbewahrt.**

### *DIE HERAUSFORDERUNG*

**Mangelde Effizienz:** In vielen Unternehmen ist die Bearbeitung von Eingangsrechnungen aufwendig und fehleranfällig. Häufig werden Rechnungsdaten mehrfach erfasst, mitunter falsch. Außerdem befinden sich oft mehrere Rechnungskopien im Umlauf.

**Zu wenig Übersicht:** Meist sind mehrere Mitarbeiter an der Bearbeitung einer Rechnung beteiligt. Bei Abwesenheit kommt der Prozess ins Stocken. Verpasste Skontofristen belasten dann die Liquidität.

**Regelwidrige Archivierung:** Obwohl die GoBD in Deutschland vorschreiben, dass elektronische Rechnungen im elektronischen Originalformat aufzubewahren sind, drucken viele Unternehmen Lieferantenrechnungen aus und bewahren sie nur in Papierform auf.

## *DIE ZIELE*

- Rechnungen aus verschiedenen Eingangskanälen übersichtlich in einem System verwalten
- Rechnungsdaten nur einmal schnell und fehlerfrei erfassen
- Eingangsrechnungen jederzeit standortunabhängig prüfen
- In der Buchhaltung den Bearbeitungsfortschritt im Blick haben und Zahlungsfristen einhalten
- Eingangsrechnungen nahtlos an die Finanzbuchhaltung übergeben
- Alle Rechnungen GoBD-konform aufbewahren

# *DIE LÖSUNG*

Mit HS Rechnungseingangsverarbeitung optimieren Sie Ihre Abläufe zur Verarbeitung von Eingangsrechnungen, Rechnungskorrekturen und Gutschriften.

Die Lösung besteht aus den Komponenten:

- HS Rechnungsprüfung (Webportal)
- HS Dokumentenmanagement
- HS Finanzbuchhaltungsprogramm (mit Modul Rechnungsverarbeitung)
- **Erfassen:** Belege ob gescannte Papierrechnung, PDF oder elektronische Rechnung (XRechnung, ZUGFeRD) – werden im Webportal HS Rechnungsprüfung erfasst.
	- Schnelle Verschlagwortung dank Zugriff auf Stammdaten der HS Programme zur Finanzbuchhaltung und Interpretation von strukturierten Rechnungen in den Formaten XRechnung und ZUGFeRD-Rechnungen.
	- Der Prozess der Rechnungsprüfung und -freigabe lässt sich flexibel Ihren Anforderungen anpassen.
	- Alle Verarbeitungsschritte werden protokolliert.
	- Sie wissen bei jeder Eingangsrechnung, in welchem Stadium und bei wem sie sich in Bearbeitung befindet.
	- Bereits beim Import in HS Rechnungsprüfung werden alle Rechnungsbelege automatisch im HS Dokumentenmanagement abgelegt.

 **Prüfen:** Vor der Zahlungsfreigabe prüfen die verantwortlichen Mitarbeiter in HS Rechnungsprüfung jede Eingangsrechnung formal und sachlich – zum Beispiel nach dem "Vier-Augen-Prinzip".

• Bei der Rechnungsprüfung greifen Sie digital auf korrespondierende Dokumente zu (z. B. Bestellungen und Lieferscheine).

- Auch ein digitaler Abgleich neu eingegangener Rechnungen mit archivierten Rechnungen ist möglich.
- **Buchen und Zahlen:** Freigegebene Eingangsrechnungen übernehmen Sie mithilfe des Moduls Rechnungsverarbeitung direkt in Ihr HS Programm zur Finanzbuchhaltung.
	- Die HS Finanzbuchhaltung übernimmt Buchungsinformationen aus dem Beleg, weitere Angaben ergänzen Sie manuell. Danach starten Sie den Zahlungslauf.

### *IHR NUTZEN*

- **Zeitgewinn** durch schnelle, standortunabhängige Rechnungsprüfung
- **Transparenz** dank jederzeitigem Überblick über alle zu prüfenden Rechnungen und deren Zahlungsfristen
- **Geldersparnis** durch geringere Prozesskosten für die Prüfung und Freigabe von Rechnungen
- **Bessere Liquidität** dank Skontonutzung
- **Positive Reputation** durch pünktliche Zahlungen
- **Rechtssicherheit** durch automatische Protokollierung aller Verarbeitungsschritte sowie durch GoBD-konforme Aufbewahrung im HS Dokumentenmanagementsystem

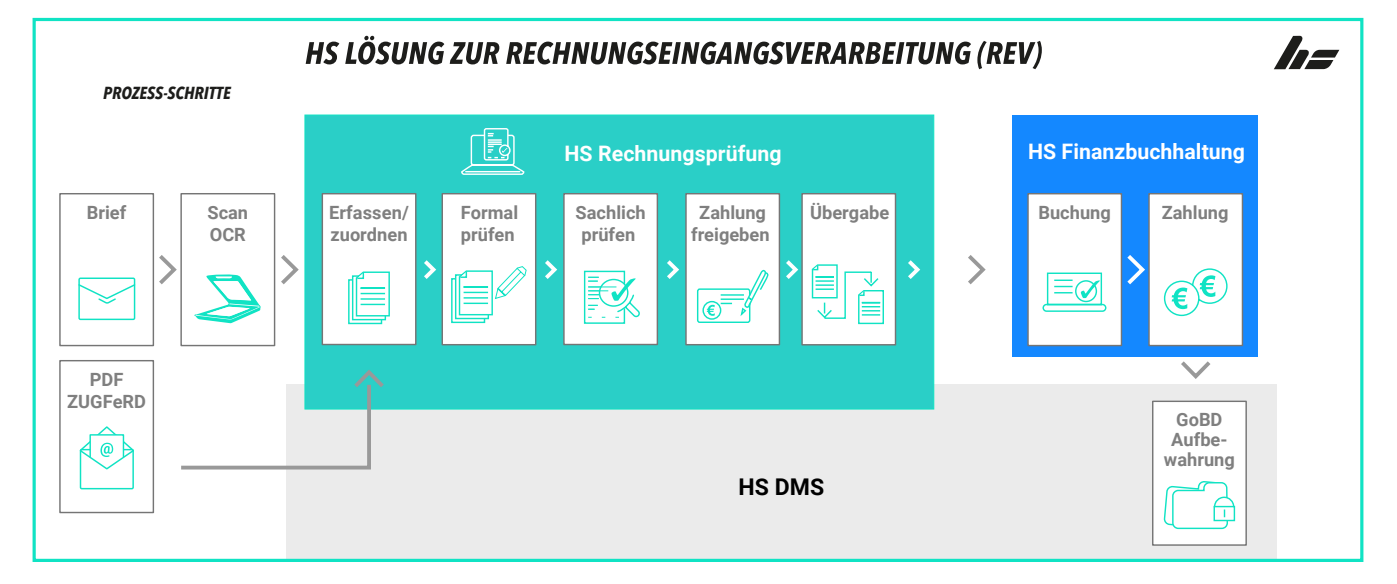

# **Ar** Hamburger Software

*HS - Hamburger Software GmbH & Co. KG* ist seit 1979 Digitalisierungspartner für den Mittelstand und stellt betriebswirtschaftliche Standardsoftware für die Bereiche Warenwirtschaft, Finanzbuchhaltung, Personalwirtschaft und Dokumentenmanagement her. Rund 26.000 Anwender in der Hersteller an seinem Standort in Hamburg eine der größten Hotlines für ERP-Software in Deutschland. Zahlreiche Partner deutschlandweit und in Österreich betreuen die Kunden zudem vor Ort und erweitern das Portfolio um Zusatzlösungen. Darüber hinaus pflegt HS technologische Partnerschaften mit namhaften Herstellern wie Ceyoniq Technology oder DATEV.

*HS - Hamburger Software GmbH & Co. KG · Überseering 29 · 22297 Hamburg · Telefon: (040) 632 97-333 · info@hamburger-software.de · www.hamburger-software.de*

Genannte Marken und eingetragene Warenzeichen anderer Hersteller/Unternehmen werden anerkannt. © Alle Rechte vorbehalten. HS - Hamburger Software GmbH & Co. KG, 15760